## SAP ABAP table CRMC\_ISU\_BSKCAT {Utilities: Basket Categories}

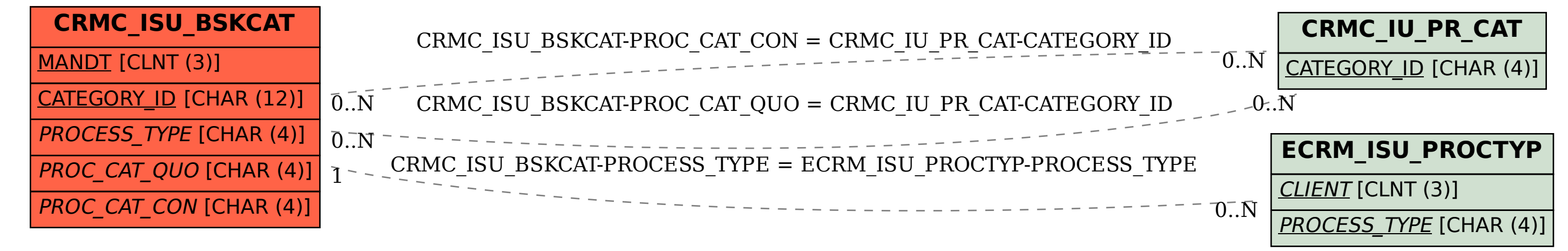